## Programming in Java

**CBCS BHCS03** 

By Parul Chachra

# **Chapter 25**

Introducing the AWT: Working with Windows, Graphics, and Text

Reference: Book prescribed as per the syllabus

- Creating a new frame window from within an applet is actually quite easy
	- create a subclass of **Frame**
	- $-$  override any of the standard applet methods, such as **init(** ), start( ), and stop( ), to show or hide the frame as needed
	- $-$  implement the **windowClosing(**) method of the **WindowListener** interface, calling **setVisible(false)** when the window is closed.
- Once you have defined a **Frame** subclass, you can create an object of that class
- This causes a frame window to come into existence, but it will not be initially visible
- You make it visible by calling setVisible()
- When created, the window is given a default height and width. You can set the size of the window explicitly by calling the **setSize(** ) method

- The following applet program creates a subclass of **Frame called SampleFrame**
- A window of this subclass is instantiated within the **init( )** method of **AppletFrame**
- Notice that **SampleFrame** calls Frame's constructor which causes a standard frame window to be created with the title passed in **title**
- This example overrides the applet's start( ) and stop( ) methods so that they show and hide the child window, respectively
- This causes the window to be removed automatically when you terminate the applet, when you close the window, or, if using a browser, when you move to another page
- It also causes the child window to be shown when the browser returns to the applet.

```
// Create a child frame window from within an applet. 
import java.awt.*; 
import java.awt.event.*; 
import java.applet.*; 
/* 
   <applet code="AppletFrame" width=300 height=50> 
  </applet> 
*/ 
// Create a subclass of Frame. 
class SampleFrame extends Frame { 
   SampleFrame(String title) { 
     super(title); 
     // create an object to handle window events 
    MyWindowAdapter adapter = new MyWindowAdapter(this);
      // register it to receive those events 
     addWindowListener(adapter); 
 } 
   public void paint(Graphics g) { 
     g.drawString("This is in frame window", 10, 40); 
   } 
}
```

```
class MyWindowAdapter extends WindowAdapter { 
   SampleFrame sampleFrame; 
   public MyWindowAdapter(SampleFrame sampleFrame) { 
     this.sampleFrame = sampleFrame; 
 } 
  public void windowClosing(WindowEvent we) { 
    sampleFrame.setVisible(false);
} }
```

```
// Create frame window. 
public class AppletFrame extends Applet { 
   Frame f; 
   public void init() { 
     f = new SampleFrame("A Frame Window"); 
     f.setSize(250, 250); 
     f.setVisible(true); 
   } 
   public void start() { 
     f.setVisible(true); 
 } 
   public void stop() { 
     f.setVisible(false); 
 } 
   public void paint(Graphics g) { 
     g.drawString("This is in applet window", 10, 20); 
} }
```
Sample output from this program is shown here:

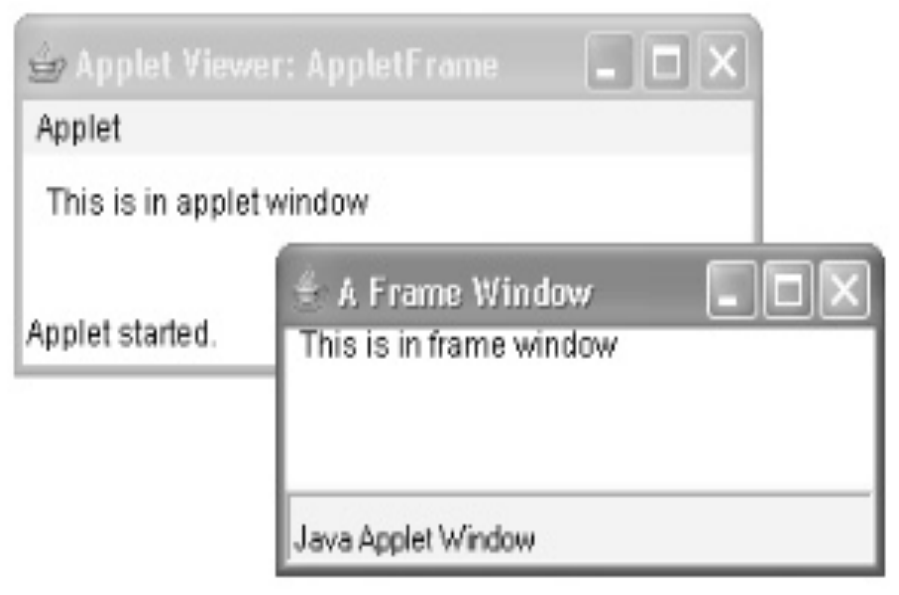

## Applet Architecture

- When an applet begins, the following methods are called, in this sequence:
	- $-$  **init(**)
	- $-$  start( )
	- **paint( )**
- When an applet is terminated, the following sequence of method calls takes place:
	- $-$  stop( $)$
	- **destroy( )**
- Let's look more closely at these methods.

# Applet Architecture

#### • **init(**)

- $-$  The **init(**) method is the first method to be called.
- $-$  This is where you should initialize variables
- $-$  This method is called only **once** during the run time of your applet
- **start()** 
	- $-$  The start( ) method is called after init( )
	- $-$  It is also called to restart an applet after it has been stopped
	- $-$  start() is called each time an applet's HTML document is displayed onscreen. So, if a user leaves a web page and comes back, the applet resumes execution at start( ).

# Applet Architecture

#### • paint()

- $-$  The **paint()** method is called each time your applet's output must be redrawn
- $-$  For example, the window in which the applet is running may be overwritten by another window and then uncovered
- $-$  Or the applet window may be minimized and then restored
- $-$  paint() is also called when the applet begins execution.
- $-$  Whenever the applet must redraw its output, **paint()** is called.
- $-$  The **paint(**) method has one parameter of type **Graphics**
- $-$  This parameter will contain the graphics context, which describes the graphics environment in which the applet is running
- $-$  This context is used whenever output to the applet is required.
- $stop()$ 
	- $-$  The **stop()** method is called when a web browser leaves the HTML document containing the applet
	- You should use stop() to suspend threads that don't need to run when the applet is not visible